**Advanced Web Hacking**

# **Command Cheat Sheet**

# **Command Cheat Sheet**

#### **Useful commands for Web Hacking Black Belt Edition**

**Note:** All the required tools are installed in the path or in the directory /root/tools

#### **Common Commands**

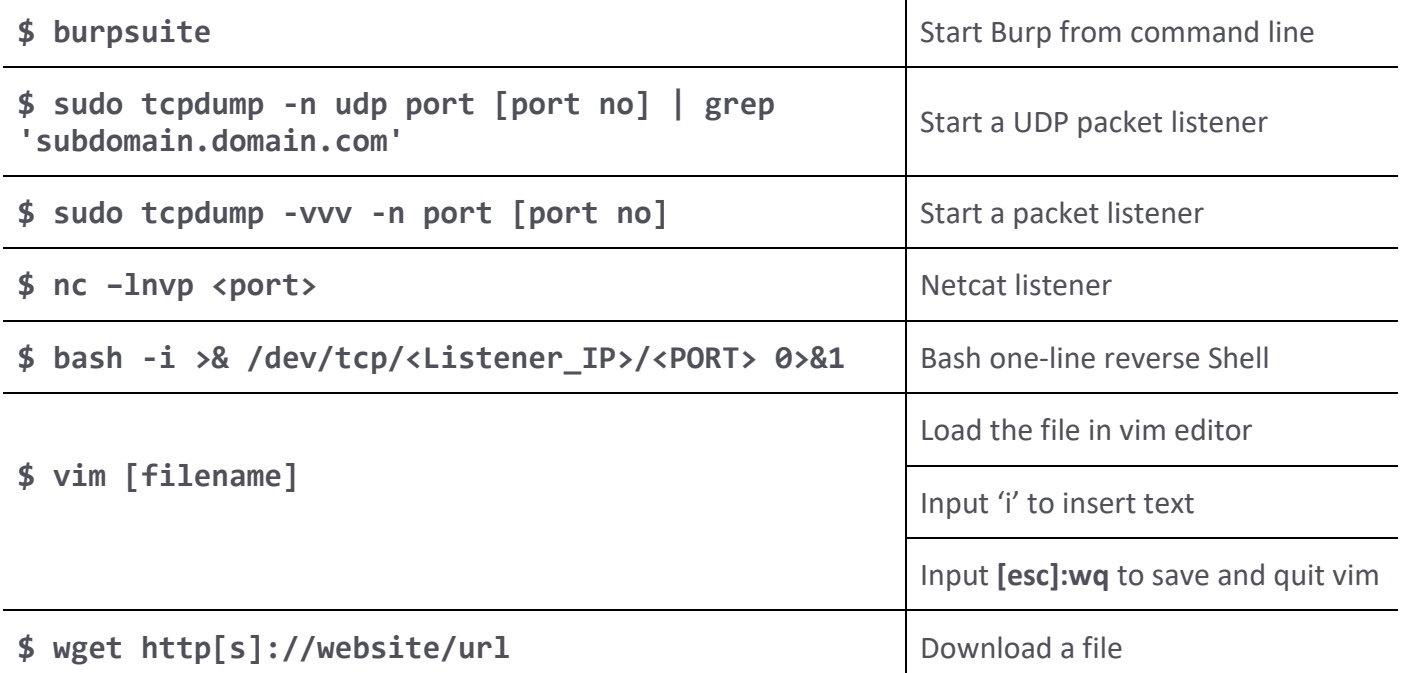

#### **Additional commands**

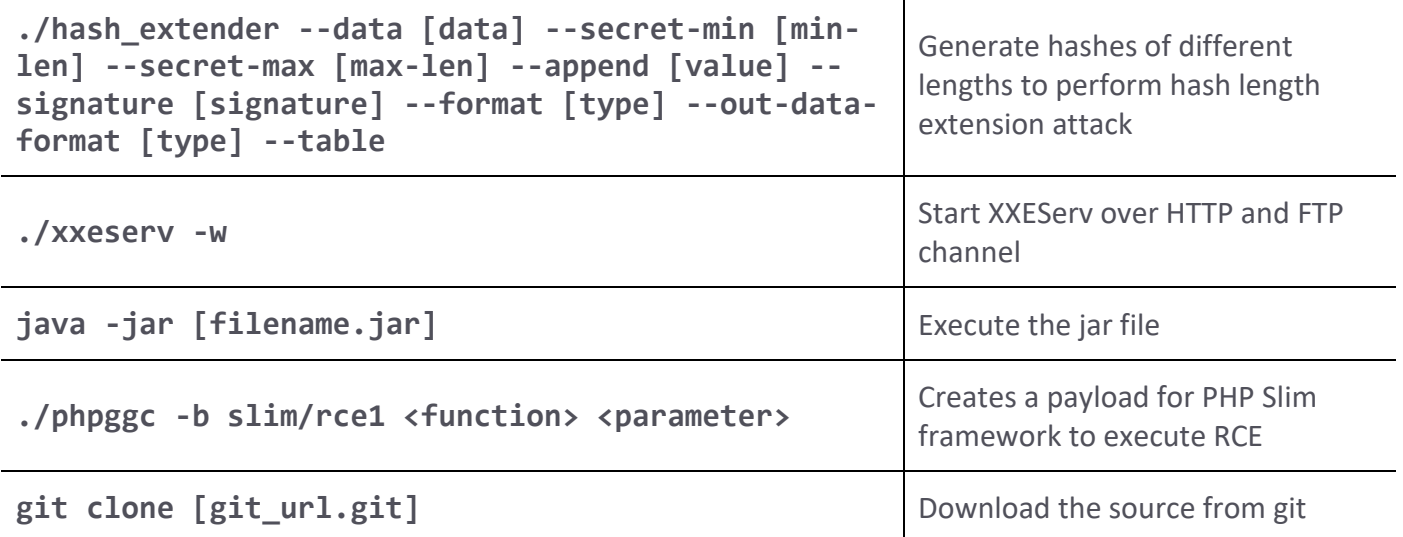

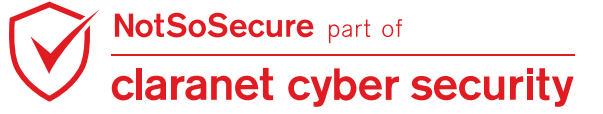

© Claranet Cyber Security 2021. All rights reserved

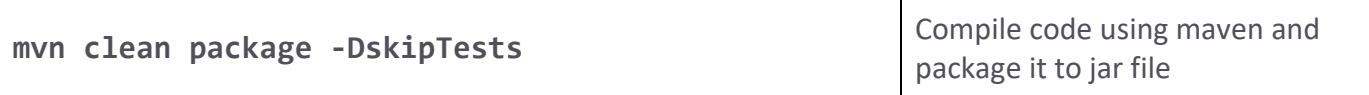

# **Python Commands**

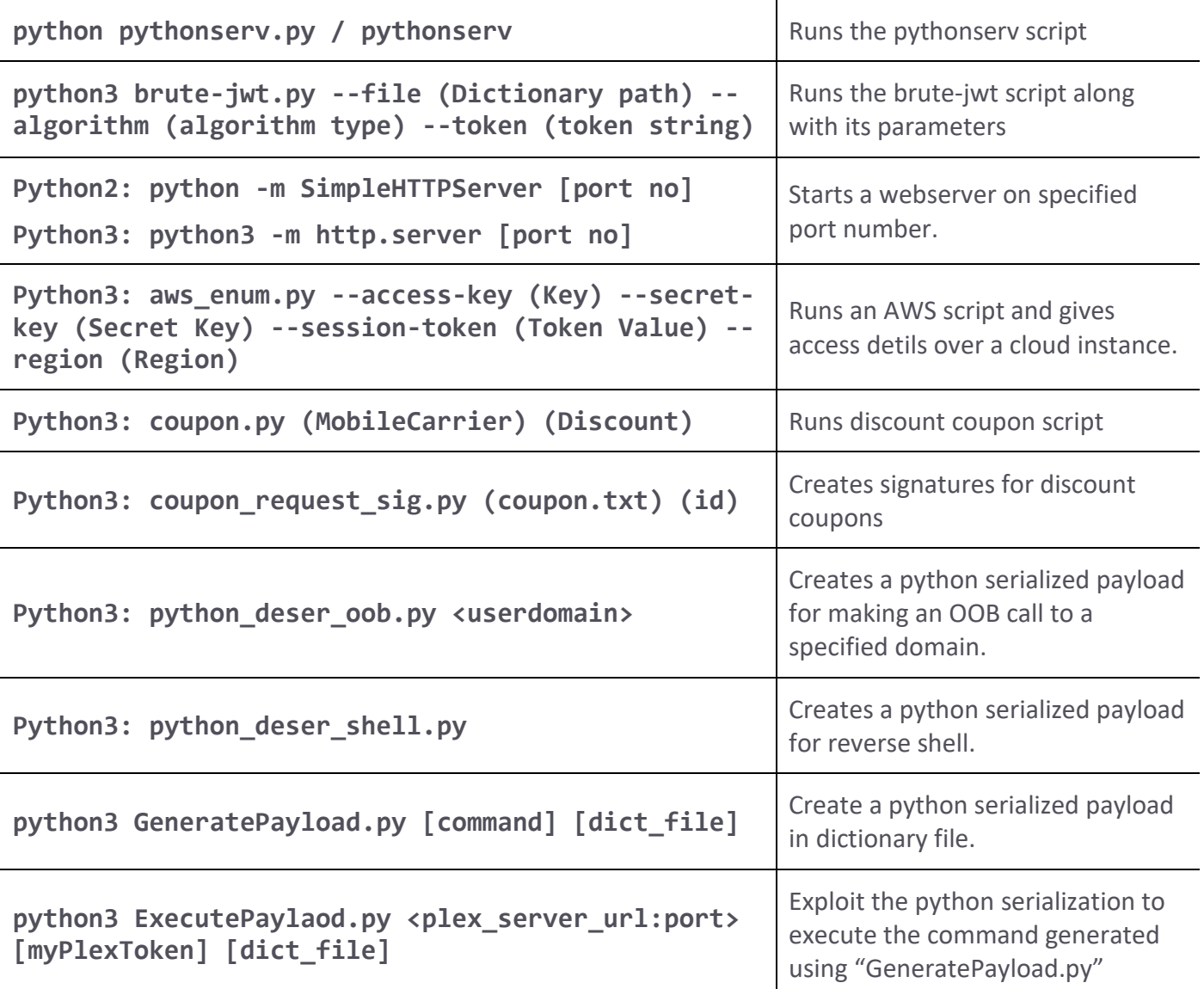

#### **NMAP**

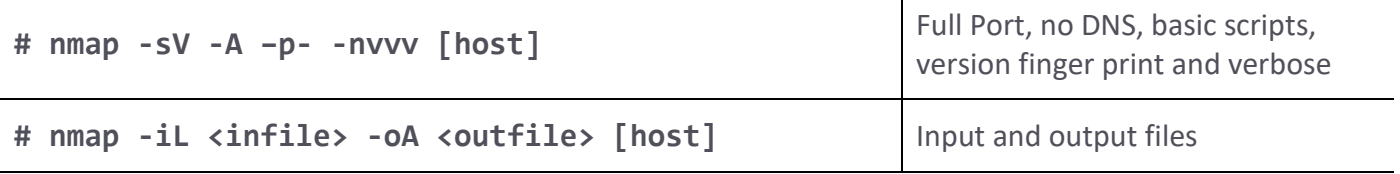

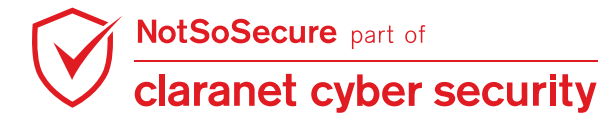

© Claranet Cyber Security 2021. All rights reserved

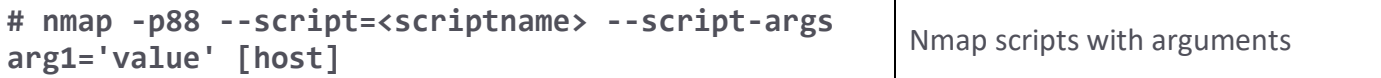

Т

## **Metasploit**

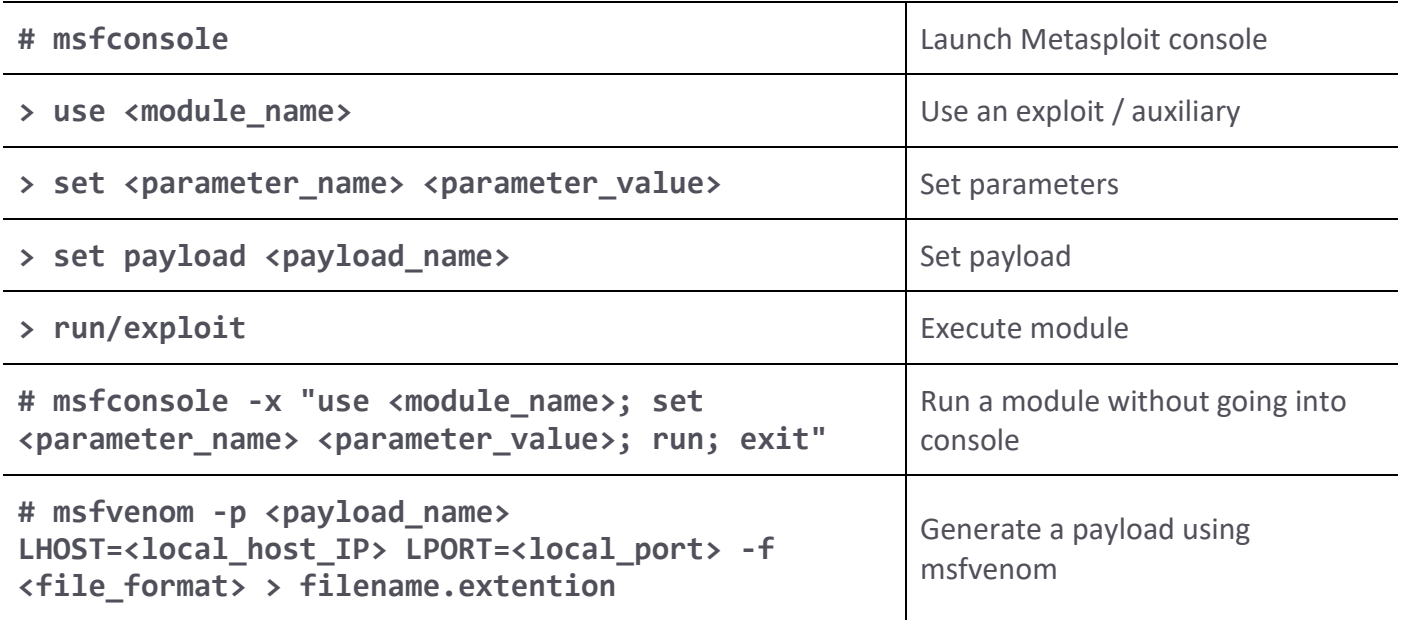

## **ENCODE/DECODE Commands**

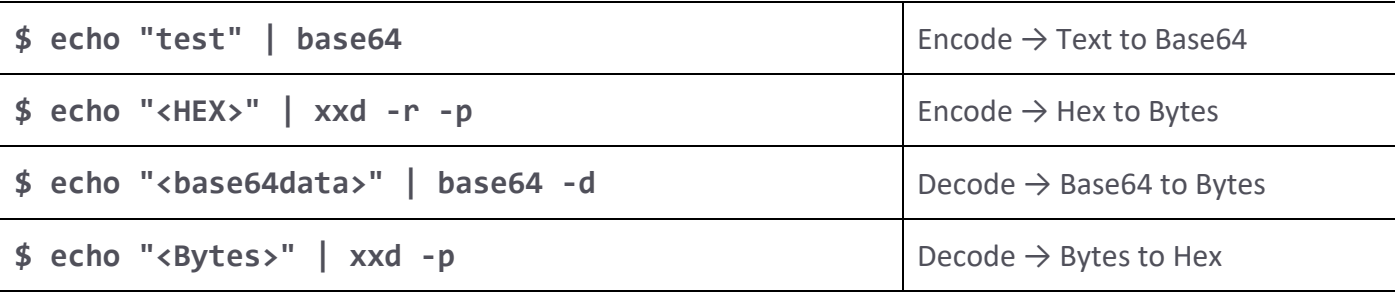

## **Commonly Used Out Of Band (OOB) Commands**

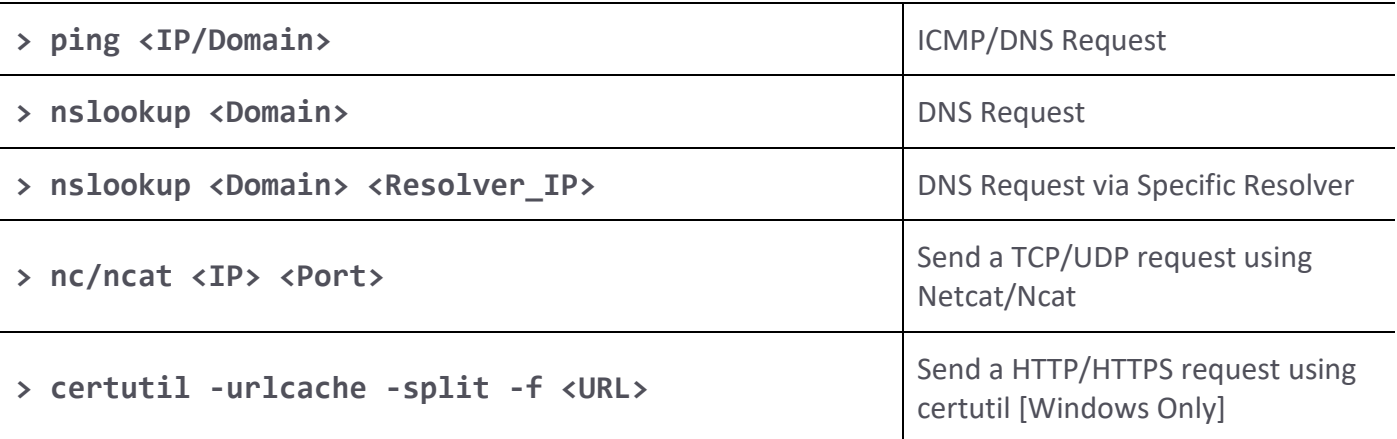

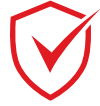

NotSoSecure part of<br>claranet cyber security

© Claranet Cyber Security 2021. All rights reserved

> powershell Invoke-WebRequest -Uri <URL><br>
Send a HTTP/HTTPS request using

powershell [Windows Only]

## **Commonly Used SQL Injection Payloads (MSSQL Server)**

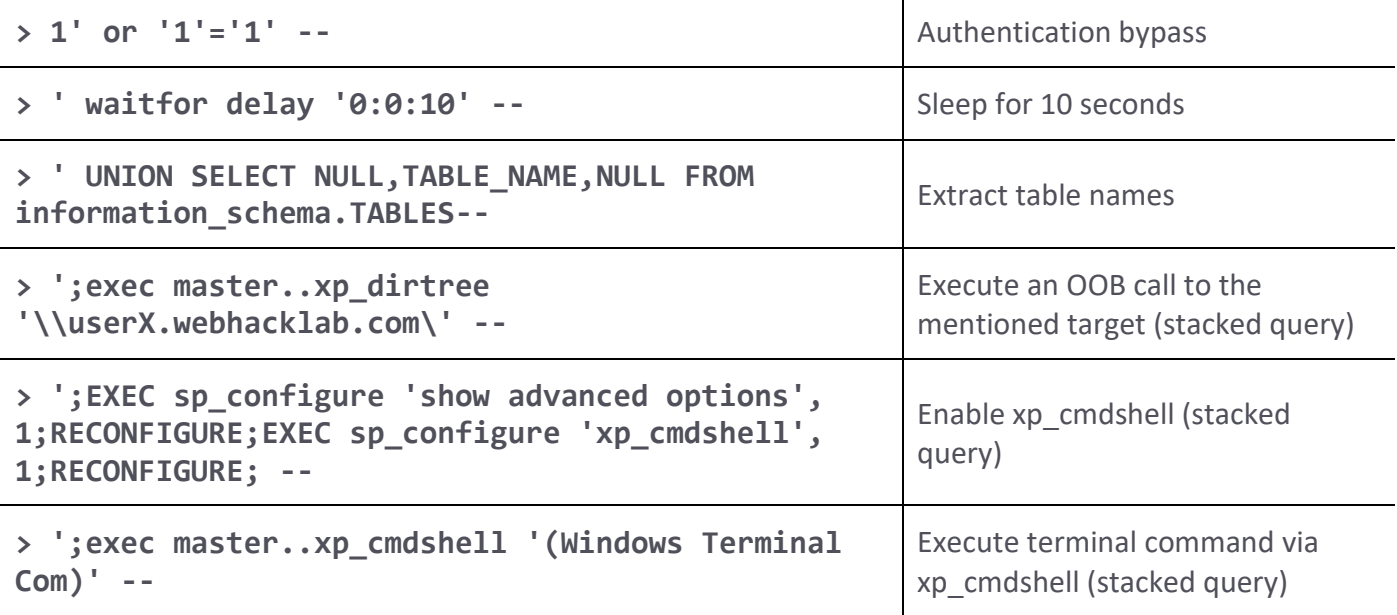

## **Commonly Used SQL Injection Payloads (MYSQL Server)**

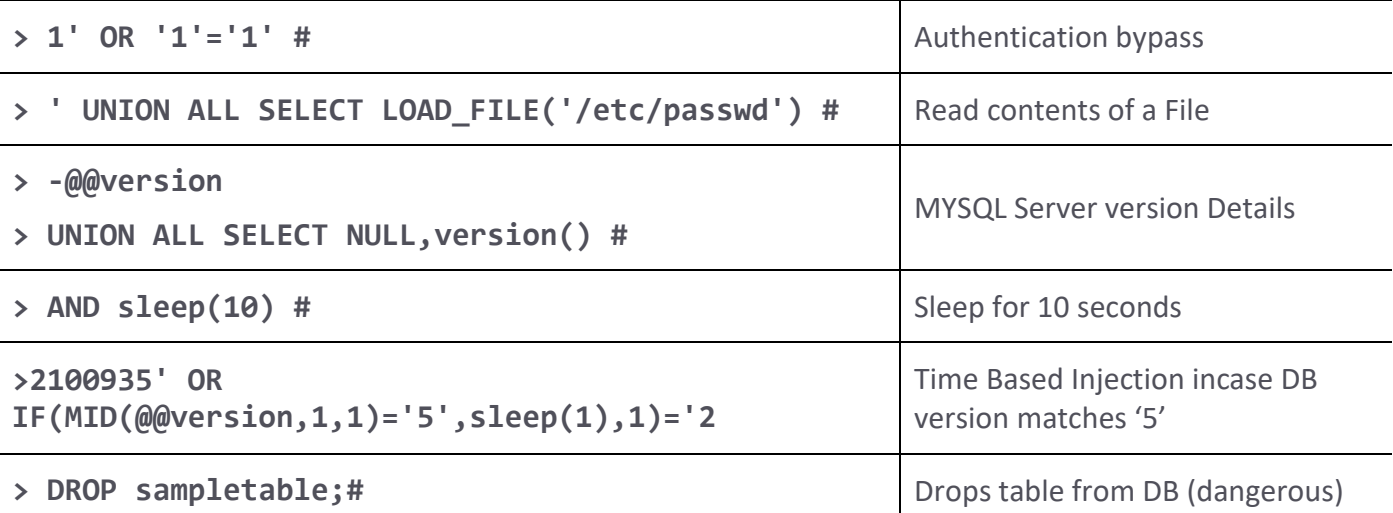

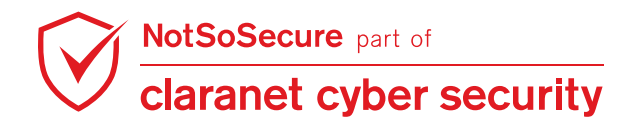

# **Commonly used Cloud CLI Commands ( AWS, AZURE)**

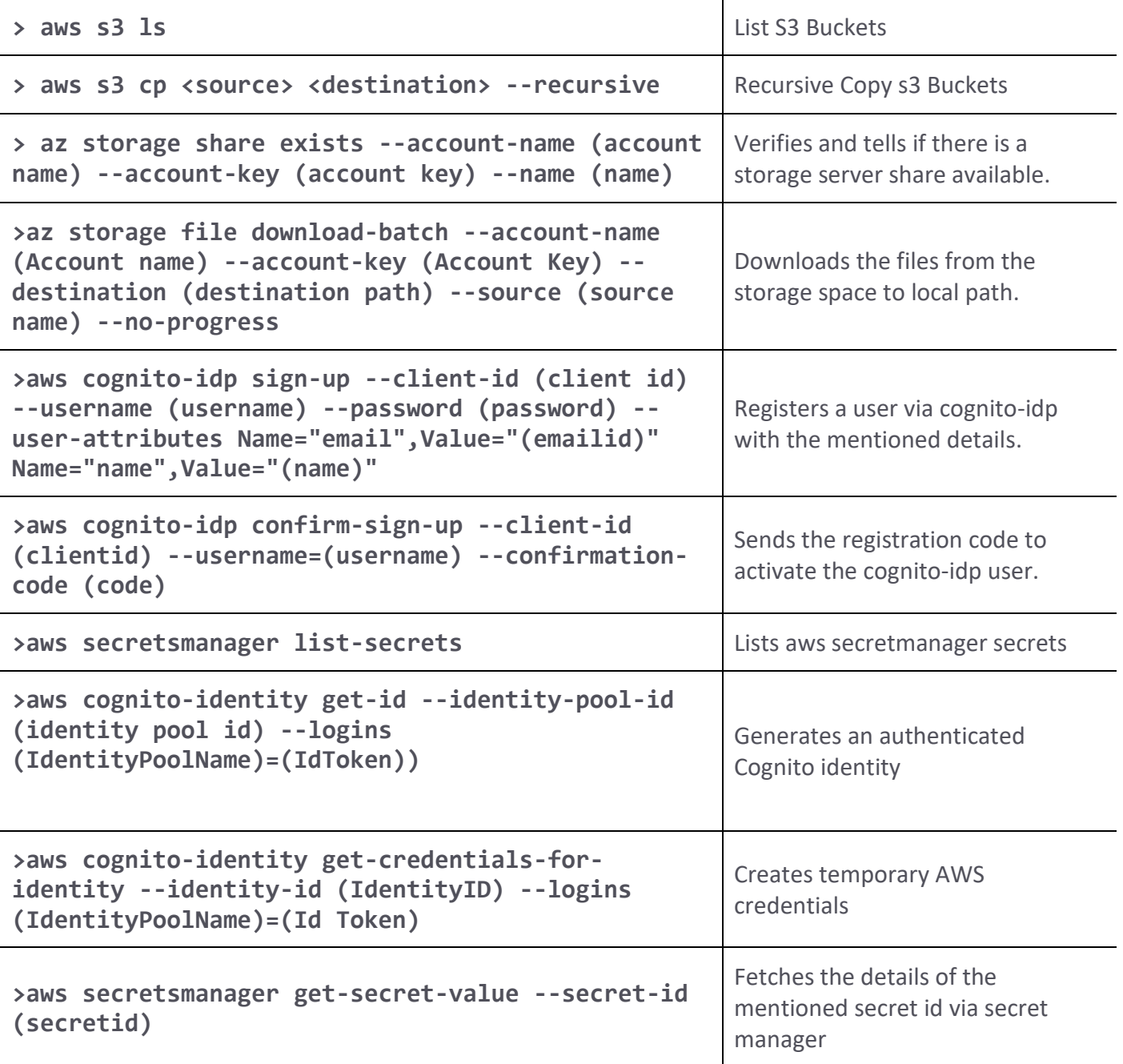

## **Commonly used Sqlmap Commands**

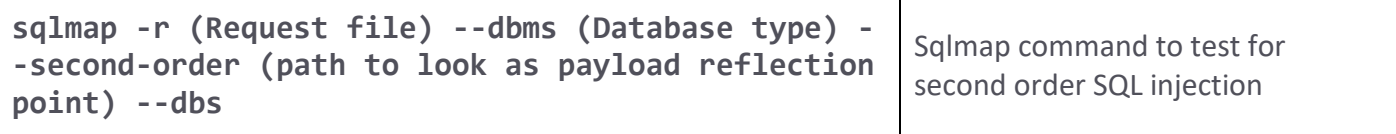

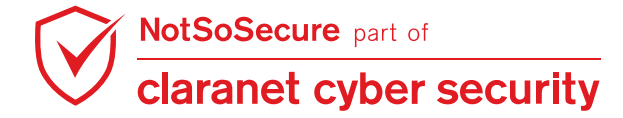

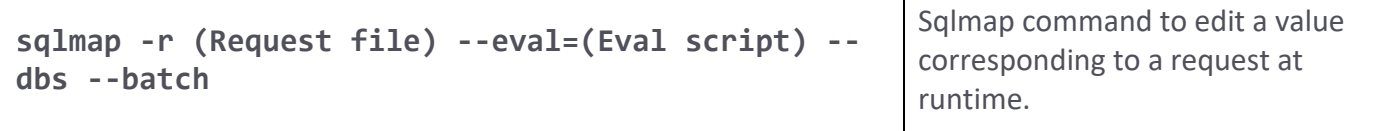

┯

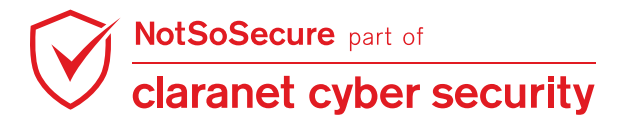